## **Throughput Time Selection**

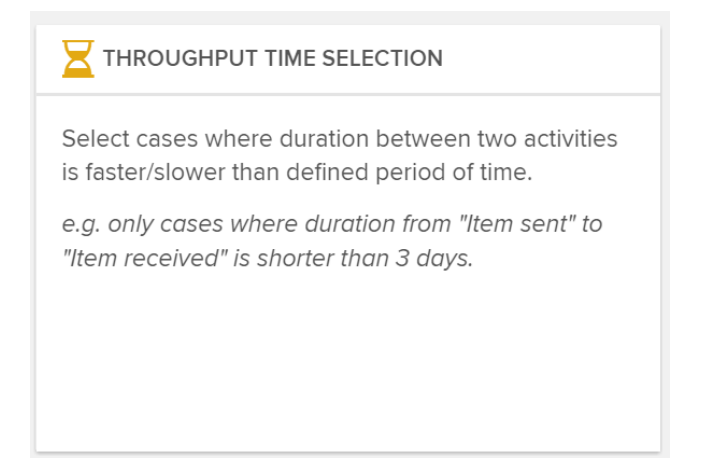

With the Throughput Time Selection you can filter cases, whose processing time between two activities is shorter/longer than a threshold time period.

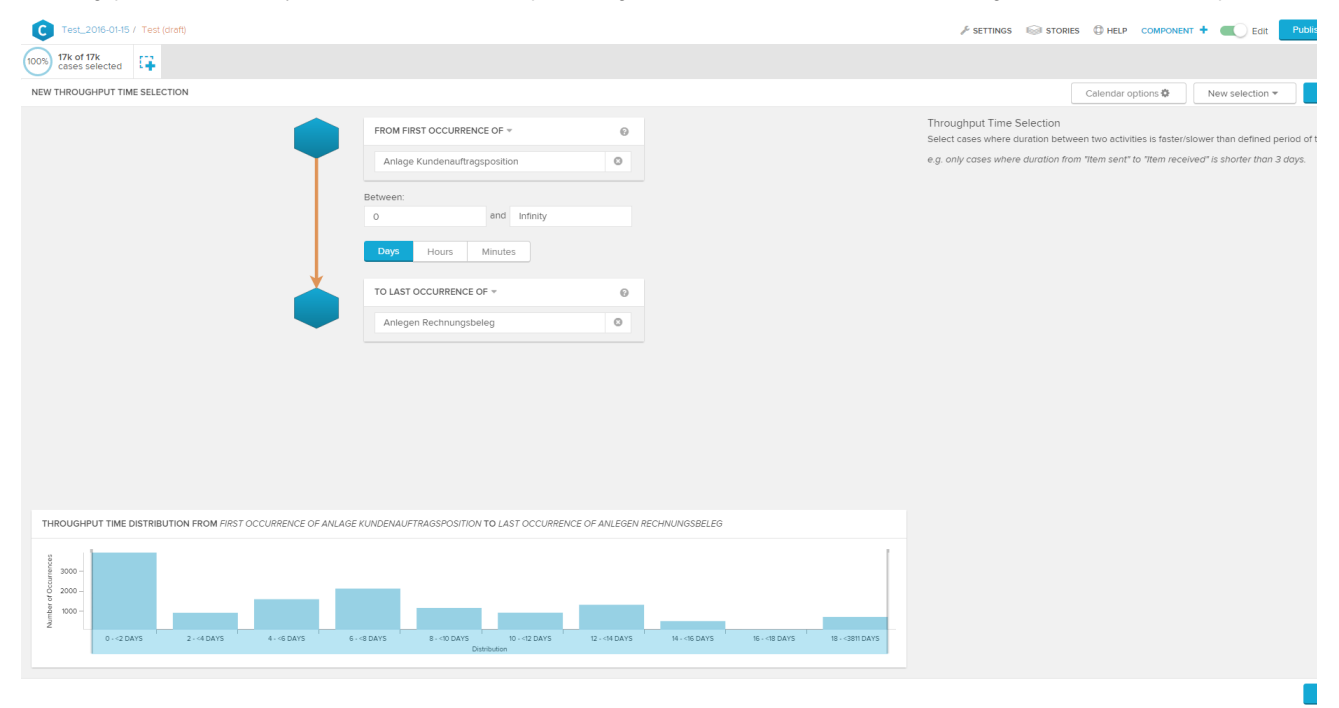

Just like in the [Process Flow Selection](https://support.celonis.de/display/CPM4E/Process+Flow+Selection) you can choose two activities and a comparison operator.

This filter now compares the timestamps of these activities for each case. It returns the cases that meet the timefilter which you can define with the comparison operator.